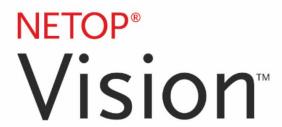

# Classroom Management Software

## Vision firewall exceptions for Vision 6.9 to 9.x

This document describes the firewall exceptions for Vision version 6.9 or higher and for Vision Pro version 7.3 or higher.

Vision6 automatically configures the Windows Internet Connection Firewall. Third party firewalls need to be configured as shown below. For details about how to deploy the exceptions by Group Policy please refer to Microsoft help.

#### **Program Exceptions**

- Chat C:\Program Files\Netop\Vision\Plugins\Chat\MChat.exe\*\*
- Vision Control Manager C:\program files\netop\vision\xI\mesuax.exe\*\*

#### File and Printer Sharing\*

- \* This exception is only required on computers you wish to deploy the client to via the Vision master computer. Only required for Vision6 versions 6.7 and higher.
- \*\* On 64 bit machines this path will be c:\program files (x86)\ instead of C:\program files\

### **Port Exceptions**

- Vision ThinShare multiport connection UDP: 60003.
- Vision ThinShare peer-to-peer connection TCP: 60003.

### Hardware Firewall / Secure Switch

To get Vision6 working through a Firewall or Secure Switch use the port exceptions from above and add:

- TCP:7000
- TCP:60000
- UDP:60000
- UDP:60001
- TCP:18247
- UDP:9

**NOTE**: On Windows 7 computers the firewall exceptions may need to be modified to cover a scope of all IP's instead of local if the computers are on different subnets.